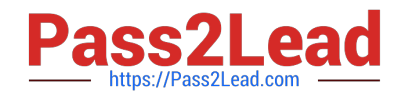

# **MB-335Q&As**

Microsoft Dynamics 365 Supply Chain Management Functional Consultant Expert

## **Pass Microsoft MB-335 Exam with 100% Guarantee**

Free Download Real Questions & Answers **PDF** and **VCE** file from:

**https://www.pass2lead.com/mb-335.html**

### 100% Passing Guarantee 100% Money Back Assurance

Following Questions and Answers are all new published by Microsoft Official Exam Center

**Colonization** Download After Purchase

- **@ 100% Money Back Guarantee**
- **63 365 Days Free Update**
- 800,000+ Satisfied Customers

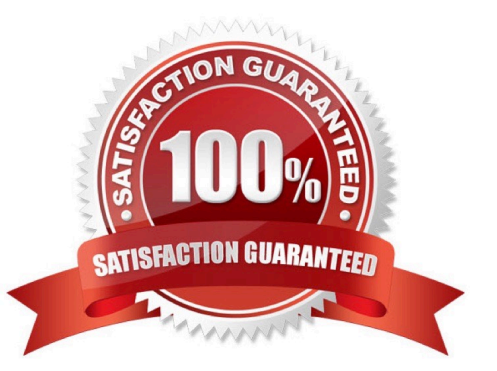

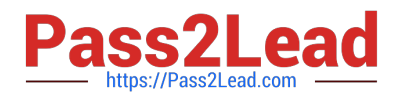

#### **QUESTION 1**

You need to set up the state control for sales of motorcycles.

Which two actions should you perform? Each correct answer presents part of the solution.

NOTE: Each correct selection is worth one point.

- A. Create an inclusive restricted product list for United States. Do not add the motorcycle part to the list.
- B. Create an inclusive restricted product list for United States and add the motorcycle part to the list.
- C. Create an exclusive restricted product list for California and add the motorcycle part to the list.
- D. Create an exclusive restricted product list for Missouri and add the motorcycle part to the list.

Correct Answer: BC

https://stoneridgesoftware.com/working-with-restricted-products-in-dynamics-365-operations/

#### **QUESTION 2**

You need to enable the features and configuration keys for the firepits.

Which two features should you enable? Each answer presents part of the solution.

- NOTE: Each correct selection is worth one point
- A. Engineering attributes
- B. Change management for process manufacturing
- C. Engineering product variants
- D. Engineering change management
- E. Production floor execution management

Correct Answer: AD

#### **QUESTION 3**

You need to configure the manufacturing groups for the standard model bicycle and the new limited-edition bicycle for the summer season. Which object should you use?

- A. Operating units
- B. Departments
- C. Commerce channels

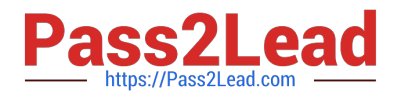

- D. Legal entities
- E. Teams

Correct Answer: A

The standard model and limited-edition bicycle teams are separate operating units within the manufacturing division. Financials are tracked and reported separately even though they are produced and sold in the same sales channels.

#### **QUESTION 4**

A pharmaceutical company is implementing Dynamics 365 Supply Chain Management.

The formulas for medication include a single active ingredient. The active ingredient will be defined with a target level and specified deviation ranges from the target.

You need to set up the active ingredient items.

Which two actions must you perform? Each answer presents a partial solution.

NOTE: Each correct selection is worth one point.

- A. Configure inventory batch attributes.
- B. Enable serial tracking.
- C. Enable batch tracking.
- D. Configure expiry dates for a batch.

Correct Answer: AC

A: Products that have an active ingredient

A product can be defined by its concentration of an active ingredient. The active ingredient of a product is modeled by using a product-specific batch attribute that has a minimum value, a maximum value, and a target level.

C: To associate a base attribute with a product, the following setup is required:

The product must be batch-controlled. To make a product batch-controlled, you must assign a tracking dimension group to the product that has an active Batch dimension.

The attribute that indicates the ingredient levels must be defined as a product-specific batch attribute for the product.

To look up and edit the actual value of the active ingredient for a batch:

Go to Inventory management > Inquiries and reports > Tracking dimensions > Batches.

Select a batch number from the grid.

On the Action Pane, open the View tab and then select Inventory batch attributes.

Reference:

https://learn.microsoft.com/en-us/dynamics365/supply-chain/production-control/batch-balancing

[MB-335 VCE Dumps](https://www.pass2lead.com/mb-335.html) | [MB-335 Practice Test](https://www.pass2lead.com/mb-335.html) | [MB-335 Braindumps](https://www.pass2lead.com/mb-335.html) 3 / 4

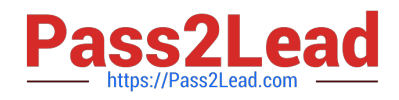

#### **QUESTION 5**

You need to configure costing for raw materials used to manufacture unscented cleaning solution. Which form should you use?

- A. Cost basis type
- B. Quantity and margin template
- C. Pricing calculation
- D. Pricing template
- Correct Answer: B

Reference: https://docs.microsoft.com/en-us/dynamicsax-2012//quantity-and-margin-templateform?redirectedfrom=MSDN

[MB-335 VCE Dumps](https://www.pass2lead.com/mb-335.html) [MB-335 Practice Test](https://www.pass2lead.com/mb-335.html) [MB-335 Braindumps](https://www.pass2lead.com/mb-335.html)